## **Help Desk Settings**

The **Help Desk Settings** screen is used to configure global settings for the Help Desk module. This can be accessed from **Help Desk** Menu and expand the **Maintenance** sub-menu

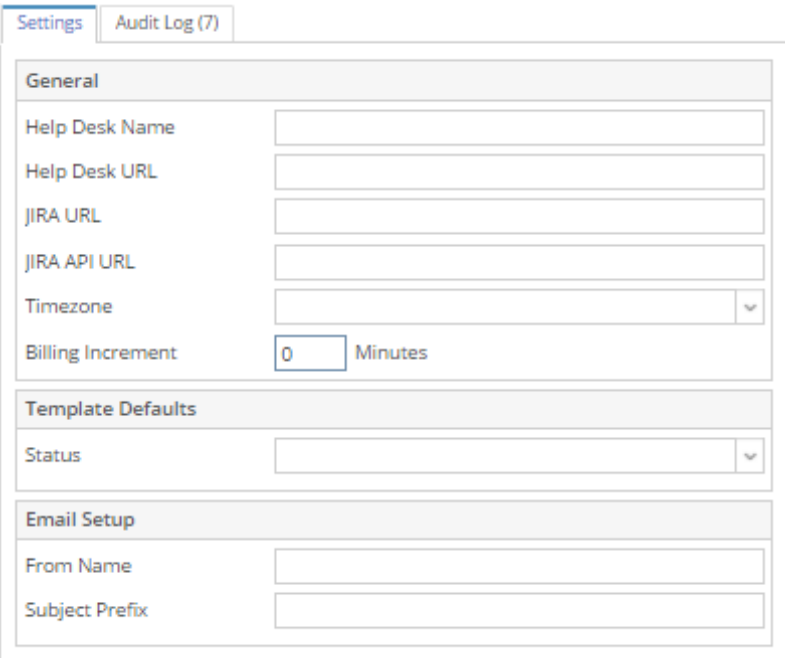

**Help Desk Name** - The name of the help desk which will display in the Customers Portal only.

**Help Desk URL**- The URL of the Help Desk in the Customer Portal.

**JIRA URL**- Enter the JIRA project management site url.

**Timezone**- Select the time zone of HelpDesk server. This is normally the i21 server's timezone.

## **Ticket Defaults**

**Status**- Select Status that will display by default in a Ticket Entry. See this page on [How to Add Ticket Status](https://help.irelyserver.com/display/DOC/How+to+Add+Ticket+Status)